#### **Chapter 7:**

**Arrays** 

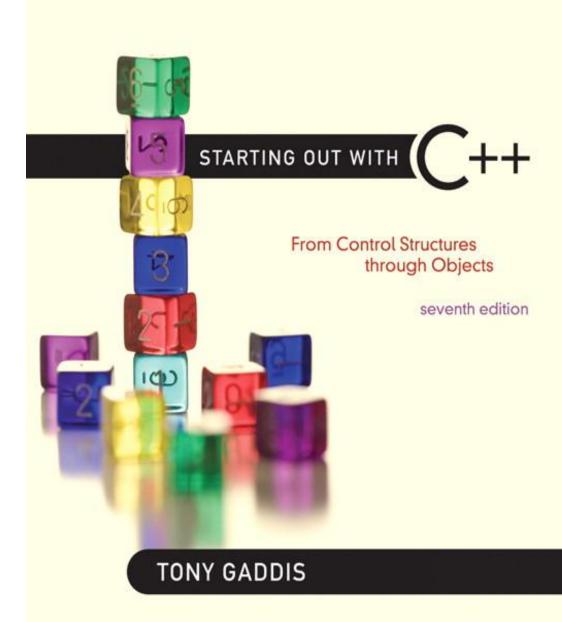

Addison-Wesley is an imprint of

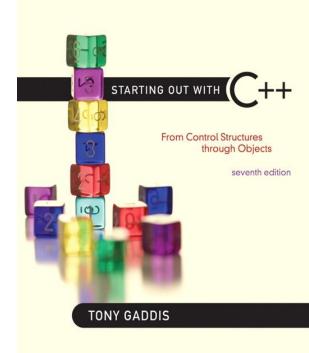

7.1

#### Arrays Hold Multiple Values

#### Arrays Hold Multiple Values

- Array: variable that can store multiple values of the same type
- Values are stored in adjacent memory locations
- Declared using [] operator:

```
int tests[5];
```

### Array - Memory Layout

The definition:

int tests[5];

allocates the following memory:

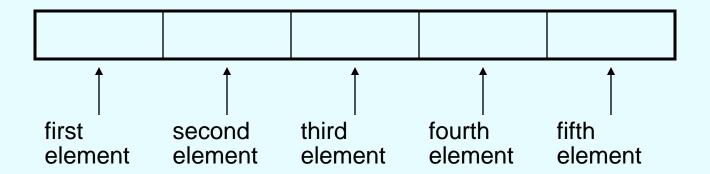

#### **Array Terminology**

In the definition int tests[5];

- int is the data type of the array elements
- tests is the name of the array
- 5, in [5], is the <u>size declarator</u>. It shows the number of elements in the array.
- The <u>size</u> of an array is (number of elements) \* (size of each element)

#### **Array Terminology**

- The <u>size</u> of an array is:
  - the total number of bytes allocated for it
  - (number of elements) \* (number of bytes for each element)
- Examples:

int tests[5] is an array of 20 bytes, assuming 4 bytes for an int

long double measures [10] is an array of 80 bytes, assuming 8 bytes for a long double

#### Size Declarators

 Named constants are commonly used as size declarators.

```
const int SIZE = 5;
int tests[SIZE];
```

 This eases program maintenance when the size of the array needs to be changed.

STARTING OUT WITH

From Control Structures through Objects
seventh edition

TONY GADDIS

7.2

#### **Accessing Array Elements**

#### **Accessing Array Elements**

- Each element in an array is assigned a unique subscript.
- Subscripts start at 0

### subscripts: 0 1 2 3 4 1 2 3 4

#### Accessing Array Elements

The last element's subscript is n-1 where n
is the number of elements in the array.

### subscripts: 0 1 2 3 4 1 2 3 4

#### Accessing Array Elements

Array elements can be used as regular variables:

```
tests[0] = 79;
cout << tests[0];
cin >> tests[1];
tests[4] = tests[0] + tests[1];
```

Arrays must be accessed via individual elements:

```
cout << tests; // not legal</pre>
```

#### Program 7-1

```
1 // This program asks for the number of hours worked
 2 // by six employees. It stores the values in an array.
 3 #include <iostream>
 4 using namespace std;
 5
 6 int main()
7
     const int NUM EMPLOYEES = 6;
9
      int hours[NUM EMPLOYEES];
10
11
     // Get the hours worked by each employee.
     cout << "Enter the hours worked by "
12
13
           << NUM EMPLOYEES << " employees: ";
     cin >> hours[0];
14
15
     cin >> hours[1];
16
   cin >> hours[2];
17
   cin >> hours[3];
18 cin >> hours[4];
19
     cin >> hours[5];
20
```

(Program Continues)

```
// Display the values in the array.
21
     cout << "The hours you entered are:";</pre>
22
23
     cout << " " << hours[0];
     cout << " " << hours[1];
24
     cout << " " << hours[2];
25
26 cout << " " << hours[3];
     cout << " " << hours[4];
27
     cout << " " << hours[5] << endl;
28
29
     return 0;
30 }
```

#### **Program Output with Example Input Shown in Bold**

Enter the hours worked by 6 employees: 20 12 40 30 30 15 [Enter] The hours you entered are: 20 12 40 30 30 15

Here are the contents of the hours array, with the values entered by the user in the example output:

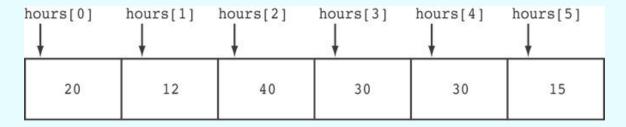

Copyright © 2012 Pearson Education, Inc.

#### **Accessing Array Contents**

 Can access element with a constant or literal subscript:

```
cout << tests[3] << endl;</pre>
```

Can use integer expression as subscript:

```
int i = 5;
cout << tests[i] << endl;</pre>
```

## Using a Loop to Step Through an Array

 Example – The following code defines an array, numbers, and assigns 99 to each element:

```
const int ARRAY_SIZE = 5;
int numbers[ARRAY_SIZE];

for (int count = 0; count < ARRAY_SIZE; count++)
    numbers[count] = 99;</pre>
```

#### A Closer Look At the Loop

```
The loop ends when the variable count starts at 0, which is the first valid subscript value.

for (count = 0; count < ARRAY_SIZE; count++) numbers[count] = 99;

The loop ends when the variable count reaches 5, which is the first invalid subscript value.

The variable count reaches 5, which is the first invalid subscript value.

The variable count is incremented after each iteration.
```

#### **Default Initialization**

 Global array → all elements initialized to 0 by default

 Local array → all elements uninitialized by default

STARTING OUT WITH

From Control Structures through Objects
seventh edition

TONY GADDIS

7.3

#### No Bounds Checking in C++

#### No Bounds Checking in C++

 When you use a value as an array subscript, C++ does not check it to make sure it is a valid subscript.

 In other words, you can use subscripts that are beyond the bounds of the array.

#### Code From Program 7-5

 The following code defines a three-element array, and then writes five values to it!

```
const int SIZE = 3; // Constant for the array size
int values[SIZE]; // An array of 3 integers
int count; // Loop counter variable

// Attempt to store five numbers in the three-element array.
cout << "I will store 5 numbers in a 3 element array!\n";
for (count = 0; count < 5; count++)
values[count] = 100;</pre>
```

#### What the Code Does

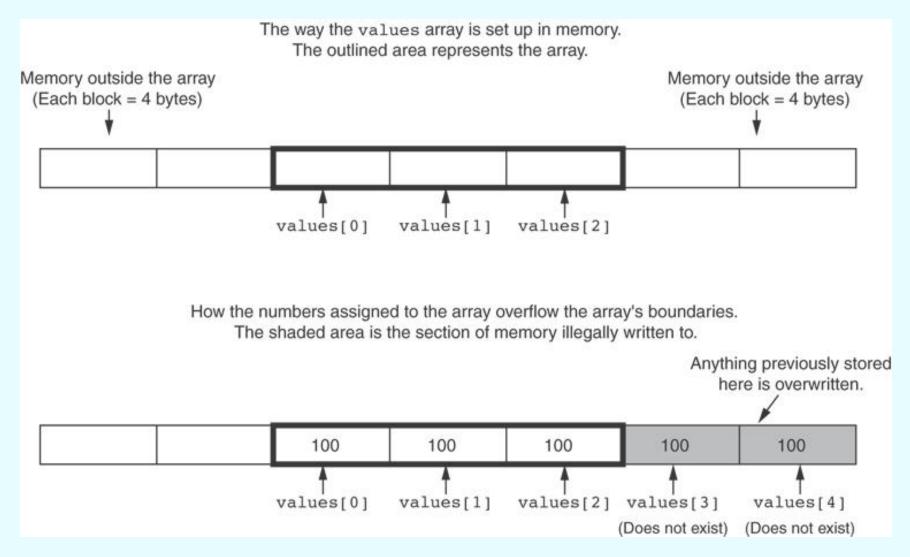

#### No Bounds Checking in C++

- Be careful not to use invalid subscripts.
- Doing so can corrupt other memory locations, crash program, or lock up computer, and cause elusive bugs.

#### Off-By-One Errors

- An off-by-one error happens when you use array subscripts that are off by one.
- This can happen when you start subscripts at 1 rather than 0:

```
// This code has an off-by-one error.
const int SIZE = 100;
int numbers[SIZE];
for (int count = 1; count <= SIZE; count++)
   numbers[count] = 0;</pre>
```

### 7.4

**Array Initialization** 

STARTING OUT WITH

From Control Structures through Objects
seventh edition

TONY GADDIS

7.4

#### Array Initialization

#### **Array Initialization**

Arrays can be initialized with an initialization list:

```
const int SIZE = 5;
int tests[SIZE] = \{79,82,91,77,84\};
```

- The values are stored in the array in the order in which they appear in the list.
- The initialization list cannot exceed the array size.

#### Code From Program 7-6

```
const int MONTHS = 12;
       int days[MONTHS] = \{ 31, 28, 31, 30, \}
9
                             31, 30, 31, 31,
                             30, 31, 30, 31};
1.0
1.1
12
       for (int count = 0; count < MONTHS; count++)
13
          cout << "Month " << (count + 1) << " has ";
14
15
          cout << days[count] << " days.\n";
16
       }
```

```
Program Output

Month 1 has 31 days.

Month 2 has 28 days.

Month 3 has 31 days.

Month 4 has 30 days.

Month 5 has 31 days.

Month 6 has 30 days.

Month 7 has 31 days.

Month 8 has 31 days.

Month 9 has 30 days.

Month 10 has 31 days.

Month 11 has 30 days.

Month 12 has 31 days.
```

#### Partial Array Initialization

 If array is initialized with fewer initial values than the size declarator, the remaining elements will be set to 0:

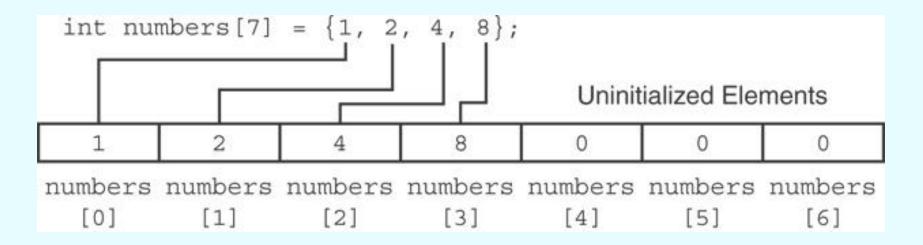

### Implicit Array Sizing

 Can determine array size by the size of the initialization list:

```
int quizzes[]=\{12,17,15,11\};
```

| 12 17 | 15 | 11 |
|-------|----|----|
|-------|----|----|

 Must use either array size declarator or initialization list at array definition

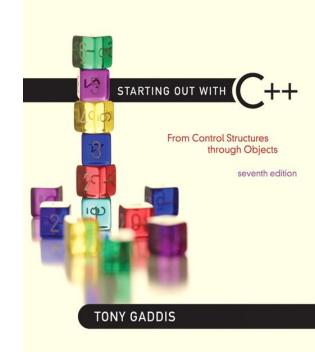

7.5

#### **Processing Array Contents**

#### **Processing Array Contents**

- Array elements can be treated as ordinary variables of the same type as the array
- When using ++, -- operators, don't confuse the element with the subscript:

### Array Assignment

To copy one array to another,

Don't try to assign one array to the other:

```
newTests = tests; // Won't work
```

Instead, assign element-by-element:

```
for (i = 0; i < ARRAY_SIZE; i++)
newTests[i] = tests[i];</pre>
```

# Printing the Contents of an Array

 You can display the contents of a character array by sending its name to cout:

```
char fName[] = "Henry";
cout << fName << endl;</pre>
```

But, this ONLY works with character arrays!

# Printing the Contents of an Array

 For other types of arrays, you must print element-by-element:

```
for (i = 0; i < ARRAY_SIZE; i++)
  cout << tests[i] << endl;</pre>
```

## Summing and Averaging Array Elements

Use a simple loop to add together array elements:

```
int tnum;
double average, sum = 0;
for(tnum = 0; tnum < SIZE; tnum++)
    sum += tests[tnum];</pre>
```

Once summed, can compute average:

```
average = sum / SIZE;
```

# Finding the Highest Value in an Array

```
int count;
int highest;
highest = numbers[0];
for (count = 1; count < SIZE; count++)
{
   if (numbers[count] > highest)
     highest = numbers[count];
}
```

When this code is finished, the highest variable will contains the highest value in the numbers array.

# Finding the Lowest Value in an Array

```
int count;
int lowest;
lowest = numbers[0];
for (count = 1; count < SIZE; count++)
{
   if (numbers[count] < lowest)
      lowest = numbers[count];
}</pre>
```

When this code is finished, the lowest variable will contains the lowest value in the numbers array.

### Partially-Filled Arrays

- If it is unknown how much data an array will be holding:
  - Make the array large enough to hold the largest expected number of elements.
  - Use a counter variable to keep track of the number of items stored in the array.

## **Comparing Arrays**

 To compare two arrays, you must compare element-by-element:

```
const int SIZE = 5:
int firstArray[SIZE] = { 5, 10, 15, 20, 25 };
int secondArray[SIZE] = \{5, 10, 15, 20, 25\};
bool arraysEqual = true; // Flag variable
int count = 0;  // Loop counter variable
// Compare the two arrays.
while (arraysEqual && count < SIZE)
   if (firstArray[count] != secondArray[count])
      arraysEqual = false;
   count++;
if (arraysEqual)
   cout << "The arrays are equal.\n";</pre>
else
   cout << "The arrays are not equal.\n";</pre>
```

Copyright © 2012 Pearson Education, Inc.

STARTING OUT WITH

From Control Structures through Objects
seventh edition

TONY GADDIS

7.6

#### **Using Parallel Arrays**

### **Using Parallel Arrays**

- Parallel arrays: two or more arrays that contain related data
- A subscript is used to relate arrays: elements at same subscript are related
- Arrays may be of different types

### Parallel Array Example

```
const int SIZE = 5; // Array size
int id[SIZE];
                   // student ID
double average[SIZE]; // course average
char grade[SIZE]; // course grade
for (int i = 0; i < SIZE; i++)
   cout << "Student ID: " << id[i]</pre>
        << " average: " << average[i]</pre>
        << " grade: " << grade[i]
        << endl;
```

#### Program 7-12

```
1 // This program uses two parallel arrays: one for hours
 2 // worked and one for pay rate.
 3 #include <iostream>
 4 #include <iomanip>
 5 using namespace std;
 6
 7 int main()
 8 {
      const int NUM EMPLOYEES = 5; // Number of employees
     int hours[NUM EMPLOYEES];  // Holds hours worked
10
      double payRate[NUM EMPLOYEES]; // Holds pay rates
11
12
13
      // Input the hours worked and the hourly pay rate.
      cout << "Enter the hours worked by " << NUM EMPLOYEES
14
           << " employees and their\n"
15
           << "hourly pay rates.\n";</pre>
16
      for (int index = 0; index < NUM EMPLOYEES; index++)</pre>
17
18
         cout << "Hours worked by employee #" << (index+1) << ": ";</pre>
19
         cin >> hours[index];
20
         cout << "Hourly pay rate for employee #" << (index+1) << ": ";</pre>
21
22
         cin >> payRate[index];
23
24
                                                             (Program Continues)
```

Copyright © 2012 Pearson Education, Inc.

#### Program 7-12 (Continued)

```
// Display each employee's gross pay.
25
      cout << "Here is the gross pay for each employee:\n";
26
      cout << fixed << showpoint << setprecision(2);</pre>
27
      for (int index = 0; index < NUM EMPLOYEES; index++)</pre>
28
29
         double grossPay = hours[index] * payRate[index];
30
         cout << "Employee #" << (index + 1);</pre>
31
         cout << ": $" << grossPay << endl;
32
33
34
      return 0;
35 }
```

#### **Program Output with Example Input Shown in Bold**

```
Enter the hours worked by 5 employees and their hourly pay rates.

Hours worked by employee #1: 10 [Enter]

Hourly pay rate for employee #1: 9.75 [Enter]

Hours worked by employee #2: 15 [Enter]

Hourly pay rate for employee #2: 8.62 [Enter]

Hours worked by employee #3: 20 [Enter]

Hourly pay rate for employee #3: 10.50 [Enter]

Hours worked by employee #4: 40 [Enter]

Hourly pay rate for employee #4: 18.75 [Enter]

Hours worked by employee #5: 40 [Enter]
```

(program output continues)

```
Program 7-12 (continued)

Here is the gross pay for each employee:
Employee #1: $97.50
Employee #2: $129.30
Employee #3: $210.00
Employee #4: $750.00
Employee #5: $626.00
```

The hours and payRate arrays are related through their subscripts:

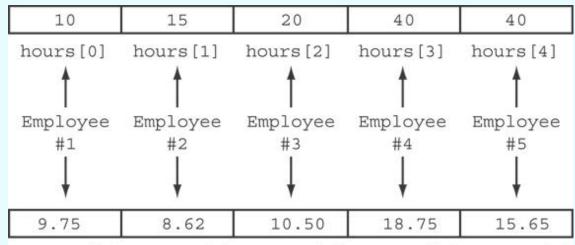

payRate[0] payRate[1] payRate[2] payRate[3] payRate[4]

Copyright © 2012 Pearson Education, Inc.

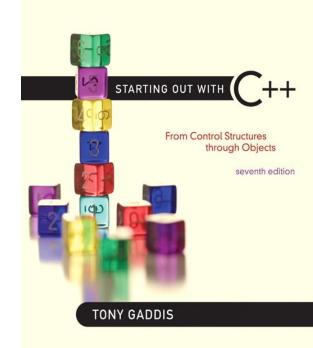

7.7

#### Arrays as Function Arguments

### Arrays as Function Arguments

 To pass an array to a function, just use the array name:

```
showScores(tests);
```

 To define a function that takes an array parameter, use empty [] for array argument:

## Arrays as Function Arguments

 When passing an array to a function, it is common to pass array size so that function knows how many elements to process:

```
showScores(tests, ARRAY SIZE);
```

 Array size must also be reflected in prototype, header:

#### Program 7-14

```
// This program demonstrates an array being passed to a function.
 2 #include <iostream>
   using namespace std;
 4
   void showValues(int [], int); // Function prototype
 6
    int main()
      const int ARRAY SIZE = 8;
 9
       int numbers[ARRAY SIZE] = {5, 10, 15, 20, 25, 30, 35, 40};
10
11
12
       showValues(numbers, ARRAY SIZE);
      return 0;
13
14 }
15
```

(Program Continues)

#### Program 7-14 (Continued)

```
//***************
17 // Definition of function showValue.
18 // This function accepts an array of integers and
19 // the array's size as its arguments. The contents *
  // of the array are displayed.
2.1
   //***************
22
   void showValues(int nums[], int size)
24
     for (int index = 0; index < size; index++)
25
2.6
        cout << nums[index] << " ";
27
     cout << endl:
28
  }
```

#### Program Output

5 10 15 20 25 30 35 40

## Modifying Arrays in Functions

- Array names in functions are like reference variables – changes made to array in a function are reflected in actual array in calling function
- Need to exercise caution that array is not inadvertently changed by a function

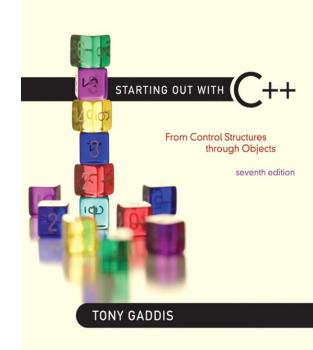

7.8

#### **Two-Dimensional Arrays**

### **Two-Dimensional Arrays**

- Can define one array for multiple sets of data
- Like a table in a spreadsheet
- Use two size declarators in definition:

```
const int ROWS = 4, COLS = 3;
int exams[ROWS][COLS];
```

 First declarator is number of rows; second is number of columns

# Two-Dimensional Array Representation

```
const int ROWS = 4, COLS = 3; int exams[ROWS][COLS];
```

#### columns

r o w s

| exams[0][0] | exams[0][1] | exams[0][2] |
|-------------|-------------|-------------|
| exams[1][0] | exams[1][1] | exams[1][2] |
| exams[2][0] | exams[2][1] | exams[2][2] |
| exams[3][0] | exams[3][1] | exams[3][2] |

Use two subscripts to access element:

```
exams[2][2] = 86;
```

#### Program 7-18

```
1 // This program demonstrates a two-dimensional array.
2 #include <iostream>
3 #include <iomanip>
   using namespace std;
   int main()
      8
9
      double sales[NUM_DIVS][NUM_QTRS]; // Array with 3 rows and 4 columns.
1.0
      double totalSales = 0; // To hold the total sales.
11
12
      int div, qtr;
                                   // Loop counters.
1.3
14
      cout << "This program will calculate the total sales of\n";
      cout << "all the company's divisions.\n";
1.5
16
      cout << "Enter the following sales information:\n\n";
17
                                                           (program continues)
```

```
Program 7-18
                 (continued)
       // Nested loops to fill the array with quarterly
18
       // sales figures for each division.
19
20
       for (div = 0; div < NUM DIVS; div++)
21
22
          for (qtr = 0; qtr < NUM QTRS; qtr++)
23
          {
24
             cout << "Division " << (div + 1);
25
             cout << ", Quarter " << (qtr + 1) << ": $";
             cin >> sales[div][qtr];
26
27
28
          cout << endl; // Print blank line.
29
3.0
31
       // Nested loops used to add all the elements.
32
       for (div = 0; div < NUM DIVS; div++)
33
34
          for (qtr = 0; qtr < NUM QTRS; qtr++)
             totalSales += sales[div][qtr];
35
36
       }
37
38
       cout << fixed << showpoint << setprecision(2);
39
       cout << "The total sales for the company are: $";
40
       cout << totalSales << endl;
41
       return 0;
42 }
```

```
Program Output with Example Input Shown in Bold
This program will calculate the total sales of
all the company's divisions.
Enter the following sales data:
Division 1, Quarter 1: $31569.45 [Enter]
Division 1, Quarter 2: $29654.23 [Enter]
Division 1, Quarter 3: S32982.54 [Enter]
Division 1, Quarter 4: $39651.21 [Enter]
Division 2, Quarter 1: $56321.02 [Enter]
Division 2, Quarter 2: $54128.63 [Enter]
Division 2, Quarter 3: $41235.85 [Enter]
Division 2, Quarter 4: $54652.33 [Enter]
Division 3, Quarter 1: $29654.35 [Enter]
Division 3, Quarter 2: $28963.32 [Enter]
Division 3, Quarter 3: S25353.55 [Enter]
Division 3, Quarter 4: $32615.88 [Enter]
The total sales for the company are: $456782.34
```

### 2D Array Initialization

Two-dimensional arrays are initialized row-by-row:

Can omit inner { }, some initial values in a row –
 array elements without initial values will be set to 0
 or NULL

## Two-Dimensional Array as Parameter, Argument

Use array name as argument in function call:

```
getExams(exams, 2);
```

 Use empty [] for row, size declarator for column in prototype, header:

```
const int COLS = 2;
// Prototype
void getExams(int [][COLS], int);

// Header
void getExams(int exams[][COLS], int rows)
```

## Example – The showArray Function from Program 7-19

```
//********************
3.0
3.1
   // Function Definition for showArray
32
   // The first argument is a two-dimensional int array with COLS
   // columns. The second argument, rows, specifies the number of
3.3
   // rows in the array. The function displays the array's contents. *
34
   //**********************
35
3.6
37
   void showArray(int array[][COLS], int rows)
38
      for (int x = 0; x < rows; x++)
39
4.0
41
        for (int y = 0; y < COLS; y++)
42
           cout << setw(4) << array[x][y] << " ";
4.3
44
4.5
        cout << endl;
46
47
```

### How showArray is Called

```
15
       int table1[TBL1 ROWS][COLS] = \{\{1, 2, 3, 4\},
1.6
                                         {5, 6, 7, 8},
17
                                         {9, 10, 11, 12}};
1.8
       int table2[TBL2 ROWS][COLS] = \{\{10, 20, 30, 40\},
1.9
                                         {50, 60, 70, 80},
2.0
                                         {90, 100, 110, 120},
2.1
                                         {130, 140, 150, 160}};
2.2
2.3
       cout << "The contents of table1 are:\n";
2.4
       showArray(table1, TBL1 ROWS);
2.5
       cout << "The contents of table2 are:\n":
26
       showArray(table2, TBL2 ROWS);
```

# Summing All the Elements in a Two-Dimensional Array

Given the following definitions:

# Summing All the Elements in a Two-Dimensional Array

```
// Sum the array elements.
for (int row = 0; row < NUM_ROWS; row++)
{
   for (int col = 0; col < NUM_COLS; col++)
      total += numbers[row][col];
}

// Display the sum.
cout << "The total is " << total << endl;</pre>
```

# Summing the Rows of a Two-Dimensional Array

Given the following definitions:

# Summing the Rows of a Two-Dimensional Array

```
// Get each student's average score.
for (int row = 0; row < NUM STUDENTS; row++)
   // Set the accumulator.
   total = 0;
   // Sum a row.
   for (int col = 0; col < NUM SCORES; col++)
      total += scores[row][col];
   // Get the average
   average = total / NUM SCORES;
   // Display the average.
   cout << "Score average for student "</pre>
        << (row + 1) << " is " << average <<endl;
```

# Summing the Columns of a Two-Dimensional Array

Given the following definitions:

# Summing the Columns of a Two-Dimensional Array

```
// Get the class average for each score.
for (int col = 0; col < NUM SCORES; col++)
   // Reset the accumulator.
   total = 0;
   // Sum a column
   for (int row = 0; row < NUM STUDENTS; row++)
      total += scores[row][col];
   // Get the average
   average = total / NUM STUDENTS;
   // Display the class average.
   cout << "Class average for test " << (col + 1)</pre>
        << " is " << average << endl;
```

STARTING OUT WITH

From Control Structures through Objects
seventh edition

TONY GADDIS

7.9

## Arrays with Three or More Dimensions

## Arrays with Three or More Dimensions

 Can define arrays with any number of dimensions:

```
short rectSolid[2][3][5];
double timeGrid[3][4][3][4];
```

 When used as parameter, specify all but 1<sup>st</sup> dimension in prototype, heading:

```
void getRectSolid(short [][3][5]);
```

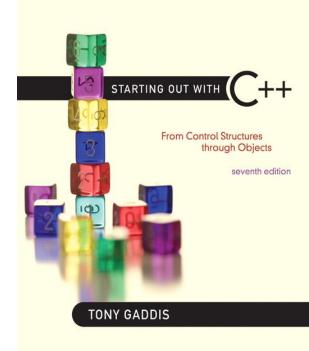

7.11

#### Introduction to the STL vector

#### Introduction to the STL vector

- A data type defined in the Standard Template Library (covered more in Chapter 16)
- Can hold values of any type:

```
vector<int> scores;
```

- Automatically adds space as more is needed – no need to determine size at definition
- Can use [] to access elements

### **Declaring Vectors**

- You must #include<vector>
- Declare a vector to hold int element:

```
vector<int> scores;
```

Declare a vector with initial size 30:

```
vector<int> scores(30);
```

Declare a vector and initialize all elements to 0:

```
vector<int> scores(30, 0);
```

 Declare a vector initialized to size and contents of another vector:

```
vector<int> finals(scores);
```

### Adding Elements to a Vector

 Use push\_back member function to add element to a full array or to an array that had no defined size:

```
scores.push back(75);
```

 Use size member function to determine size of a vector:

```
howbig = scores.size();
```

### Removing Vector Elements

 Use pop\_back member function to remove last element from vector:

```
scores.pop back();
```

 To remove all contents of vector, use clear member function:

```
scores.clear();
```

 To determine if vector is empty, use empty member function:

```
while (!scores.empty()) ...
```

#### Other Useful Member Functions

| Member<br>Function   | Description                                                                              | Example                                 |
|----------------------|------------------------------------------------------------------------------------------|-----------------------------------------|
| at(elt)              | Returns the value of the element at position elt in the vector                           | <pre>cout &lt;&lt;  vec1.at(i);</pre>   |
| capacity()           | Returns the maximum number of elements a vector can store without allocating more memory | <pre>maxelts =   vec1.capacity();</pre> |
| reverse()            | Reverse the order of the elements in a vector                                            | <pre>vec1.reverse();</pre>              |
| resize<br>(elts,val) | Add elements to a vector, optionally initializes them                                    | <pre>vec1.resize(5,0);</pre>            |
| swap(vec2)           | Exchange the contents of two vectors                                                     | vec1.swap(vec2);                        |